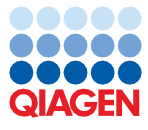

Quick-Start Protocol July 2022

# DNeasy® PowerWater® Kit

The DNeasy PowerWater Kit (cat. nos. 14900-50-NF and 14900-100-NF) can be stored at room temperature (15−25°C) until the expiry date printed on the box label.

## Further information

- *DNeasy PowerWater Kit Handbook*: www.qiagen.com/HB-2267
- Safety Data Sheets: www.giagen.com/safety
- **•** Technical assistance: **support.giagen.com**

## Notes before starting

- Solution PW1 must be warmed to 55°C for 5-10 min to dissolve precipitates prior to use. Solution PW1 should be used while still warm.
- $\bullet$  If Solution PW3 has precipitated, heat to 55 $^{\circ}$ C for 5-10 min to dissolve precipitate.
- Shake to mix Solution PW4 before use.
- 1. Filter water samples using a filter funnel attached to a vacuum source. The volume of water filtered will depend on the microbial load and turbidity of the water sample.

Note: Please see Types of Water Samples in the Appendix and Troubleshooting Guide.

- 2. If using a reusable filter funnel, remove the upper portion of the apparatus.
- 3. Using two sets of sterile forceps, pick up the white filter membrane at opposite edges and roll the filter into a cylinder with the top side facing inward.

Note: Do not tightly roll or fold the filter membrane.

- 4. Insert the filter into a 5 ml PowerWater Bead Pro Tube.
- 5. Add 1 ml of Solution PW1 to the PowerWater Bead Pro Tube.

Note: For samples containing organisms that are difficult to lyse (e.g., fungi and algae) an additional heating step can be included. See Alternate Lysis Method in the Appendix and Troubleshooting Guide.

- 6. Secure the tube horizontally to a vortex adapter.
- 7. Vortex at maximum speed for 5 min. Centrifuge the tubes  $\leq 4000 \times q$  for 1 min at room temperature. (This centrifugation step is optional if a centrifuge with a 15 ml tube rotor is not available but will result in minor loss of supernatant.).

8. Transfer the supernatant to a clean 2 ml collection tube (provided). Draw up the supernatant using a 1 ml pipette tip by placing it down into the beads.

Note: Placing the pipette tip down into the beads is required. Pipette until you have removed all the supernatant. Expect to recover 600–650 μl of supernatant.

- 9. Centrifuge at  $13,000 \times g$  for 1 min at room temperature.
- 10. Avoiding the pellet, transfer the supernatant to a clean 2 ml collection tube (provided).
- 11. Add 200 μl of Solution IRS and vortex briefly to mix. Incubate at 2–8°C for 5 min.
- 12. Centrifuge the tubes at  $13,000 \times q$  for 1 min.
- 13. Avoiding the pellet, transfer the supernatant to a clean 2 ml collection tube (provided).
- 14. Add 650 μl of Solution PW3 and vortex briefly to mix.
- 15. Load 650 μl of supernatant onto a MB Spin Column. Centrifuge at 13,000 x q for 1 min. Discard the flow-through. Repeat until all the supernatant has been processed.
- 16. Place the MB Spin Column Filter into a clean 2 ml collection tube (provided).
- 17. Add 650 μl of Solution PW4 (shake before use). Centrifuge at 13,000 x  $\sigma$  for 1 min.
- 18. Discard the flow-through and add 650 μl of ethanol (provided) and centrifuge at 13,000  $\times$  g for 1 min.
- 19. Discard the flow-through and centrifuge again at 13,000  $\times$  g for 2 min.
- 20. Place the MB Spin Column into a clean 2 ml collection tube (provided).
- 21. Add 100 μl of Solution EB to the center of the white filter membrane.
- 22. Centrifuge at  $13,000 \times q$  for 1 min.
- 23. Discard the MB Spin Column. The DNA is now ready for downstream applications.

### Document Revision History

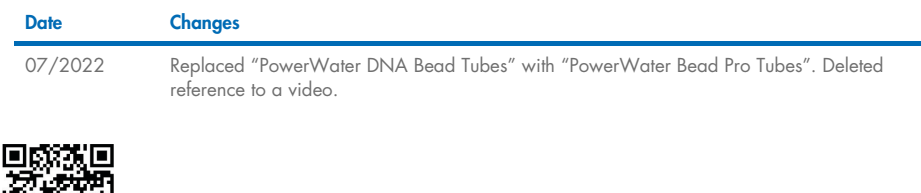

### Scan QR code for handbook.

For up-to-date licensing information and product-specific disclaimers, see the respective QIAGEN kit handbook or user manual. Trademarks: QIAGEN®, Sample to Insight®, DNeasy®, PowerWater® (QIAGEN Group). Registered names, trademarks, etc. used in this document, even when not specifically marked as such, are not to be considered unprotected by law.

1127599 07/2022 HB-2181-002 © 2022 QIAGEN, all rights reserved.